## Calendario para 2011 con números de semana [TIMESLES.COM](https://timesles.com)

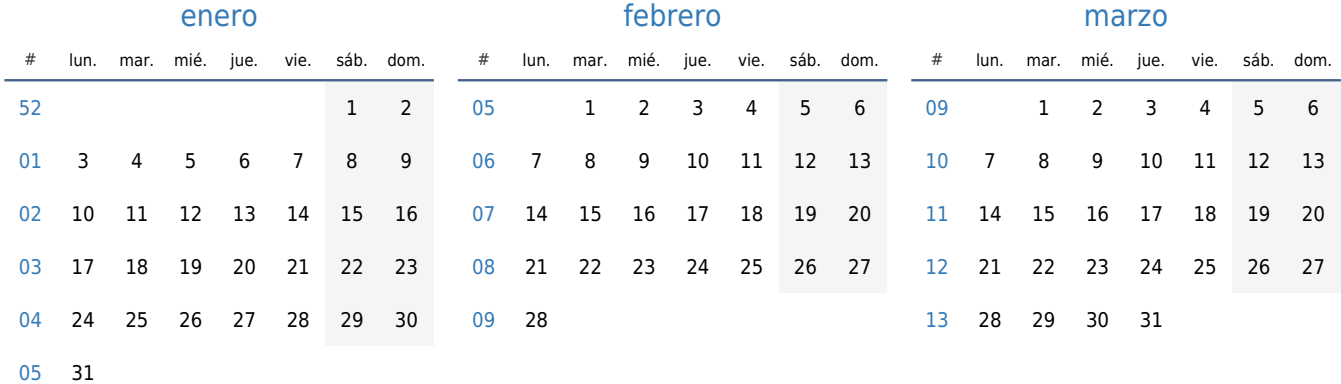

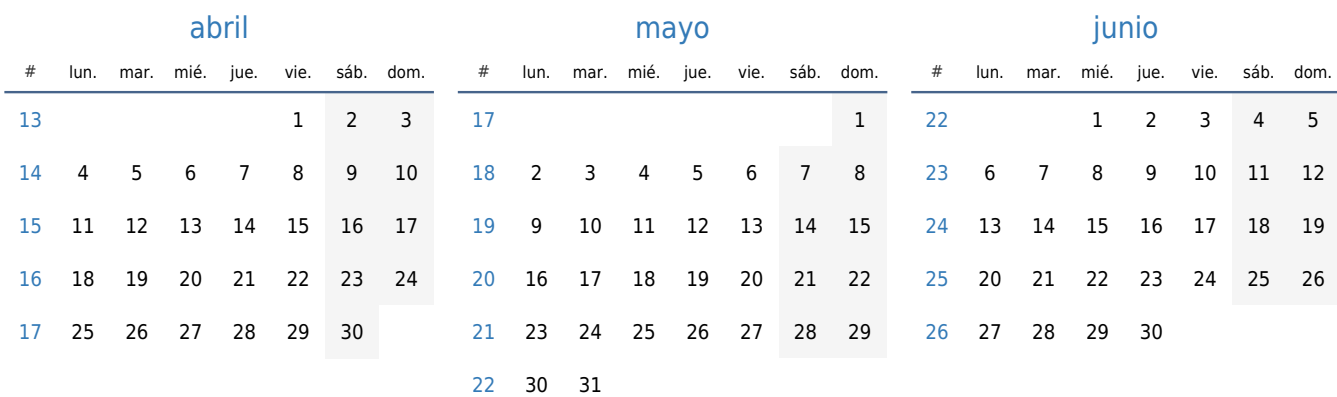

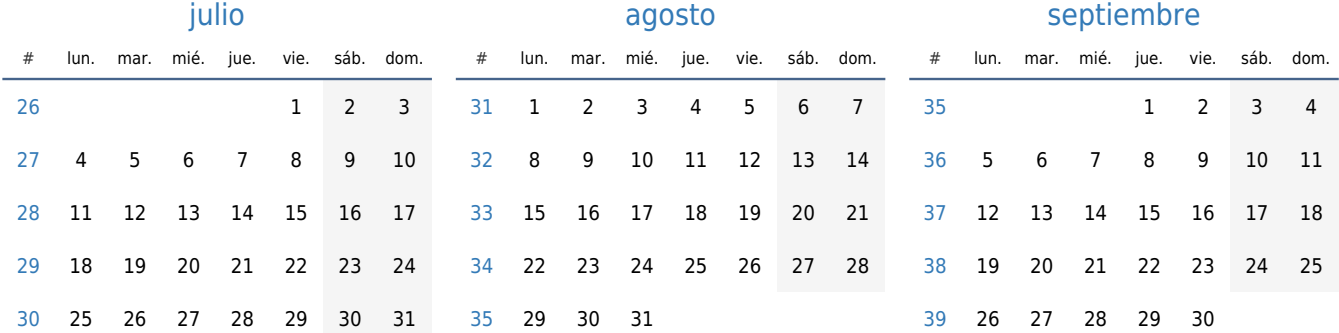

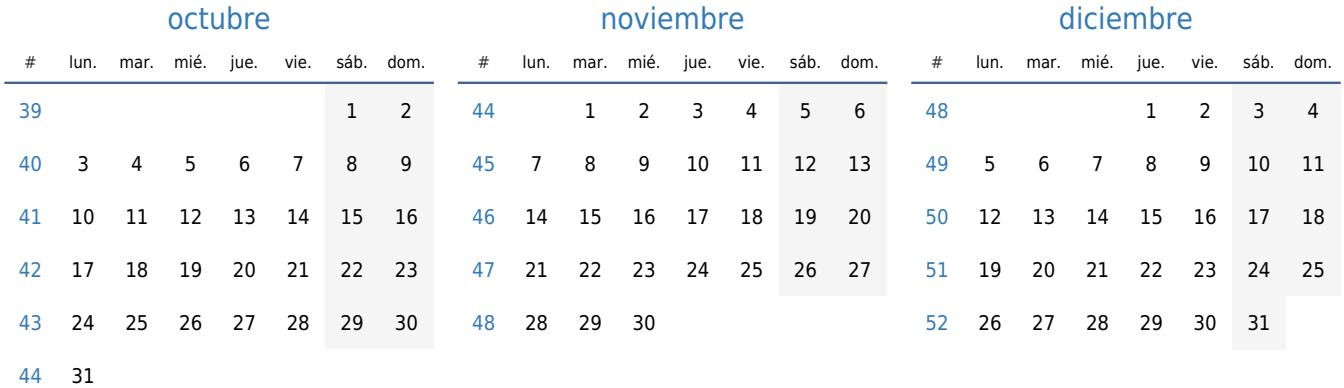